<span id="page-0-0"></span>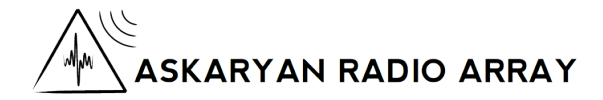

# Bipolar Triggering

Kevin Kirchhoff KU/UW-River Falls

Kevin Kirchhoff [ARA Triggering](#page-8-0)

つくい

- $\triangleright$  Unipolar triggering using a tunnel diode system and a set upper threshold.
- **Figular** Trigger thresholds as high as  $6\sigma$  above the thermal noise level.
- $\triangleright$  Global trigger rate is given by the equation:

$$
R = 2 \times N \times {M \choose N} \times r^N \times t^{N-1}
$$
  
M: Total number of detectors (8)  
N: Minimum detector threshold (3)  
r: Single detector trigger rate ( $\geq 10$ kHz)  
t: Time window ( $\geq 110$ ns)

 $2Q$ 

K @ ▶ K ミ ▶ K ミ ▶

#### ARIANNA's Trigger Method

- $\triangleright$  Bipolar triggering using template matching with constant upper and lower thresholds and a dynamic trigger rate.
- $\blacktriangleright$  Thresholds as low as 3.5 $\sigma$ .

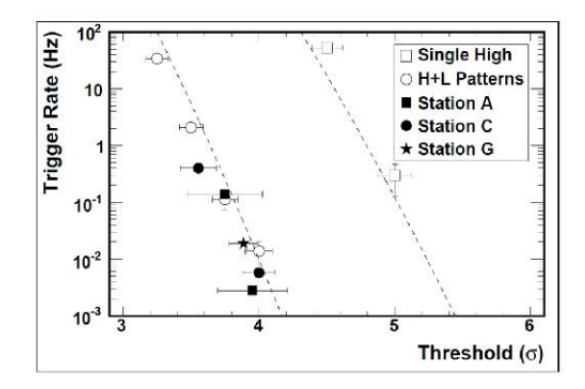

Design and Performance of the ARIANNA Hexagonal Radio Array Systems, S. W. Barwick et al.

 $\leftarrow$   $\cap$   $\rightarrow$   $\leftarrow$   $\cap$   $\rightarrow$ 

つくい

## My Progress

Currently working on a way to simulate bipolar triggering within ARA.

I am in the process of creating a toy ARA simulation with bipolar detection algorithms (possibly similar to ARIANNA's template method).

ARA's unipolar methods will be included for comparison.

What I have so far:

- $\triangleright$  Pulse shape/size generator based on the station geometry and a random event vertex.
- $\triangleright$  Crude bipolar detection algorithm based on the ARIANNA trigger method

 $\Omega$ 

#### My Progress Continued

Station geometry visualization:

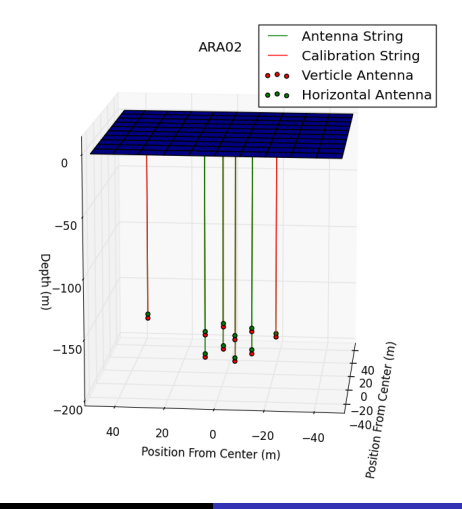

Kevin Kirchhoff [ARA Triggering](#page-0-0)

 $\triangleright$   $\rightarrow$   $\equiv$   $\rightarrow$ 

ŧ

 $2Q$ 

Simulation Method:

- $\triangleright$  Random event is generated with a vertex location and direction along with a fixed energy (100 EeV).
- $\triangleright$  The energy and angle between the incident direction along with antenna direction are passed to a Monte Carlo simulation created by Jordan Hanson (KU).
- $\triangleright$  This Monte Carlo simulation creates an pulse from the given parameters using the Greisen formula.

へのへ

#### Event impulse example:

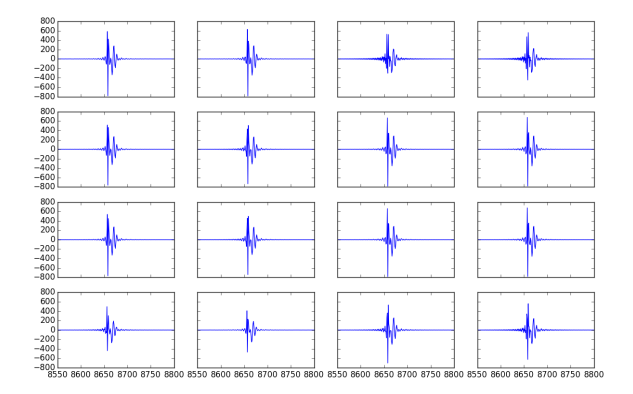

Antenna polarity is not yet taken into account.

K ロ ▶ K 個 ▶ K 差 ▶ K 差 ▶ ...

 $\equiv$ 

 $298$ 

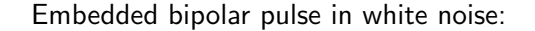

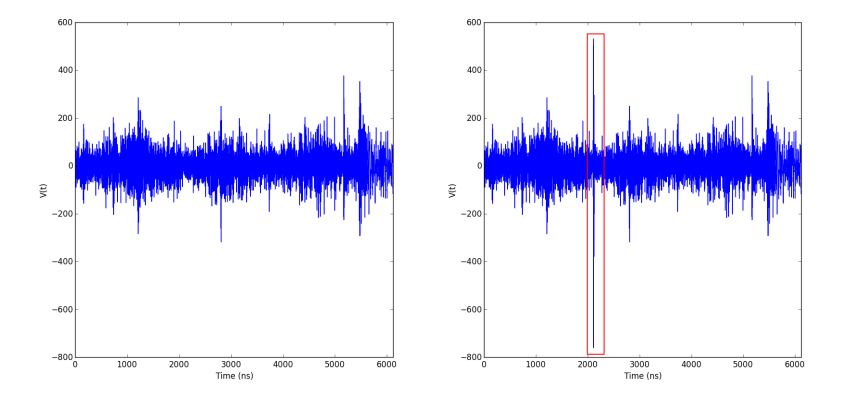

4 0 F ∢ 伊  $\sim$  ŧ

重 ×  $290$ 

### <span id="page-8-0"></span>To Do

- $\triangleright$  Finish implementing antenna polarity into the simulation
- $\blacktriangleright$  Apply bipolar and unipolar triggering algorithms to data

Are there advantages to using bipolar triggering?

 $4.171.6$ 

A.

 $2Q$ 

目